# **THE BOOK OF™** GIMP A COMPLETE GUIDE

TO NEARLY EVERVTHING

OLIVIER LECARME AND KARINE DELVARE

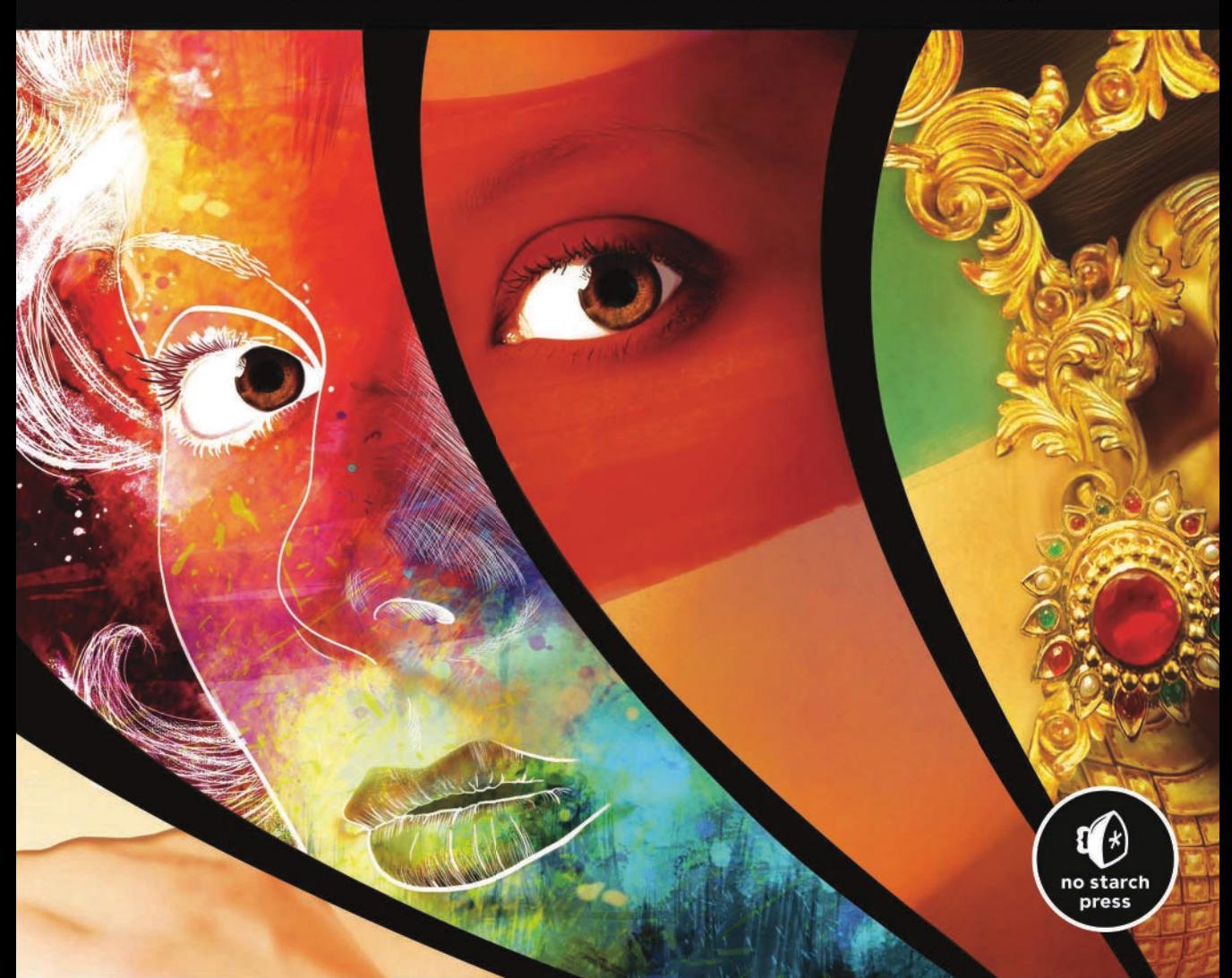

## **Contents in Detail**

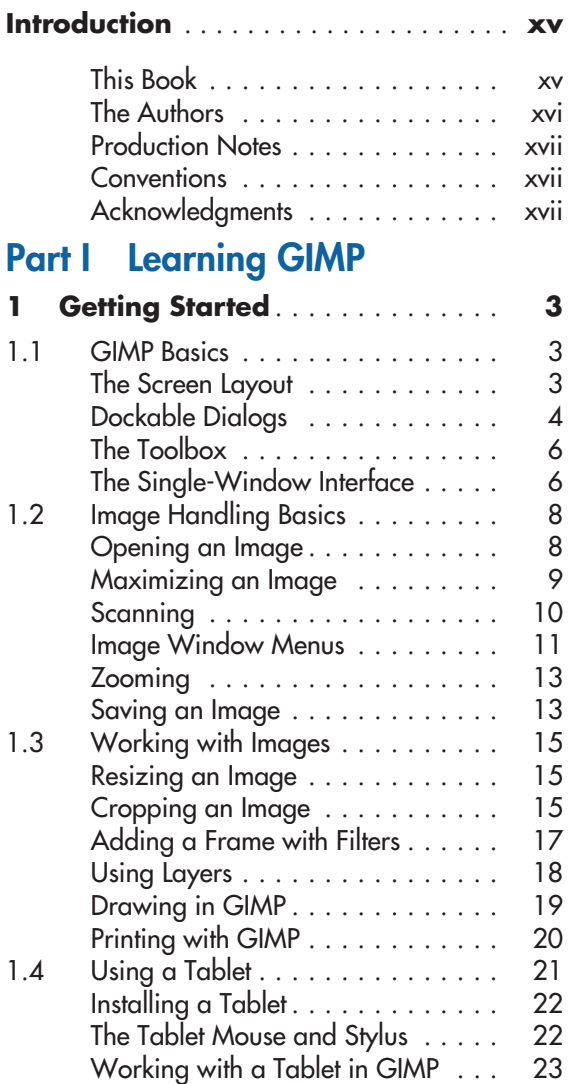

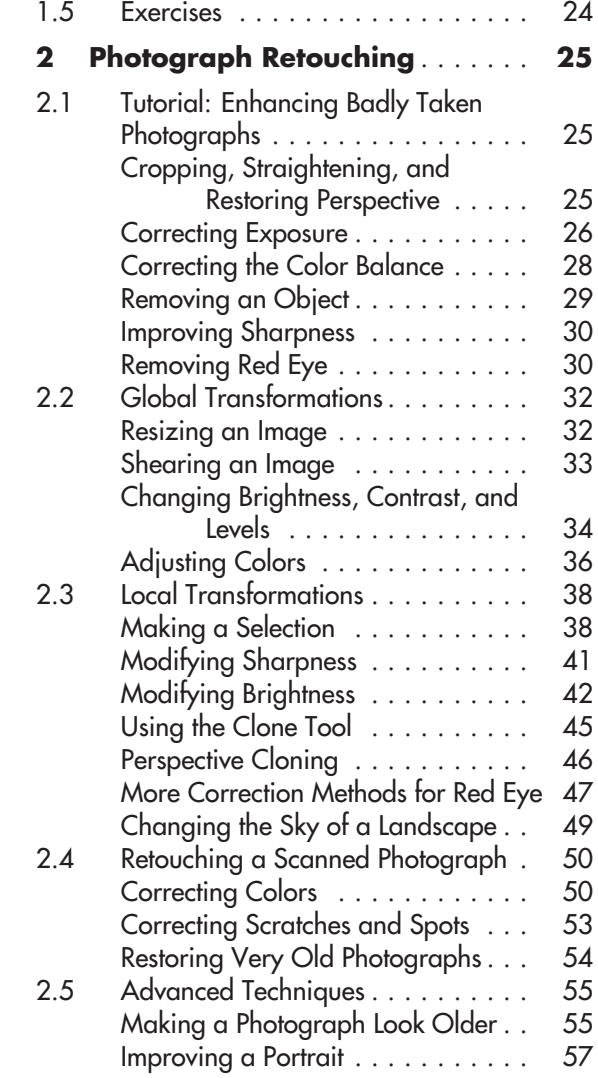

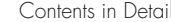

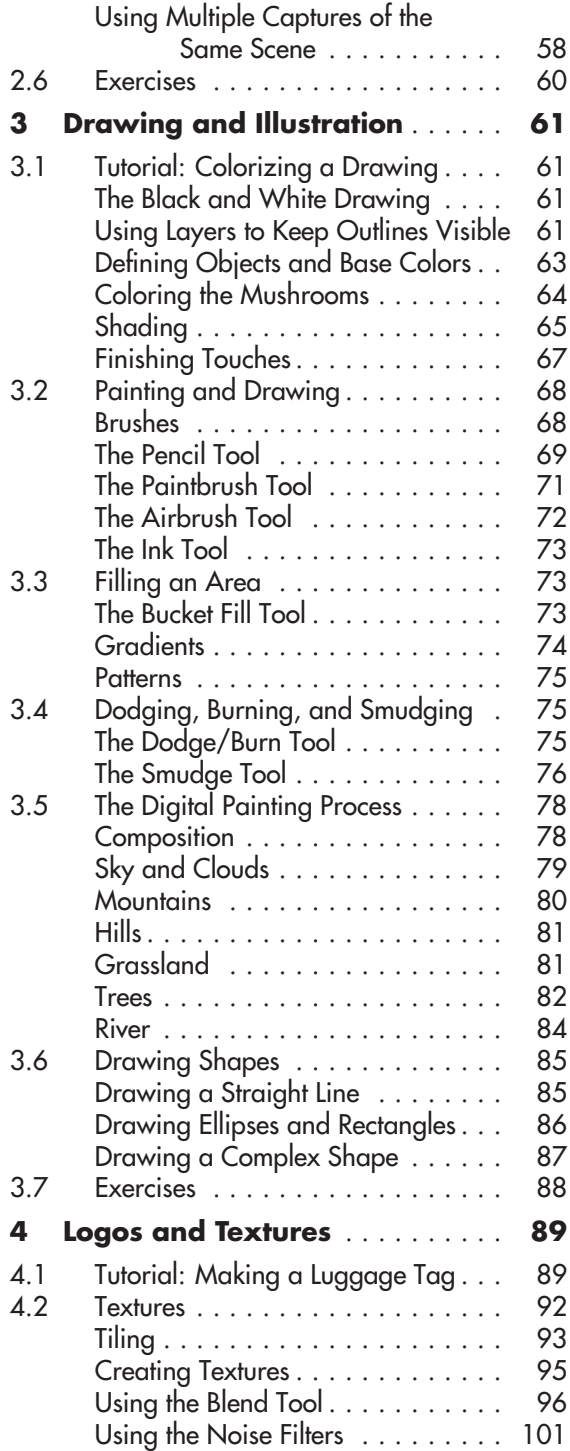

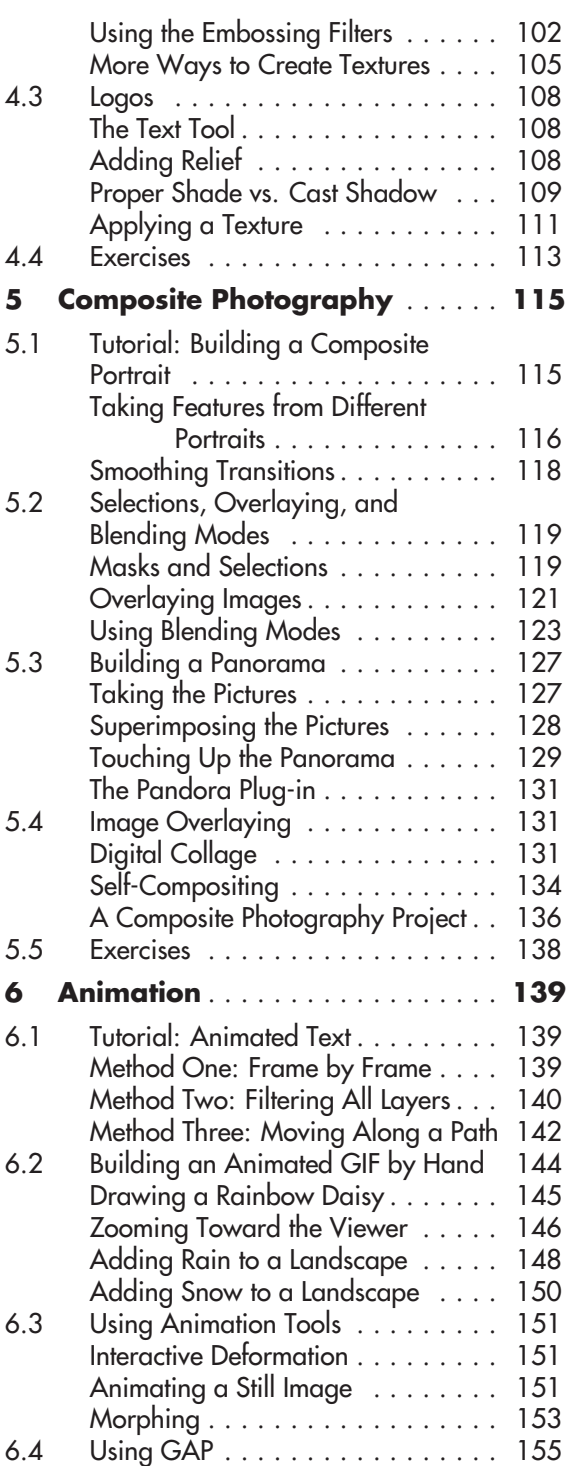

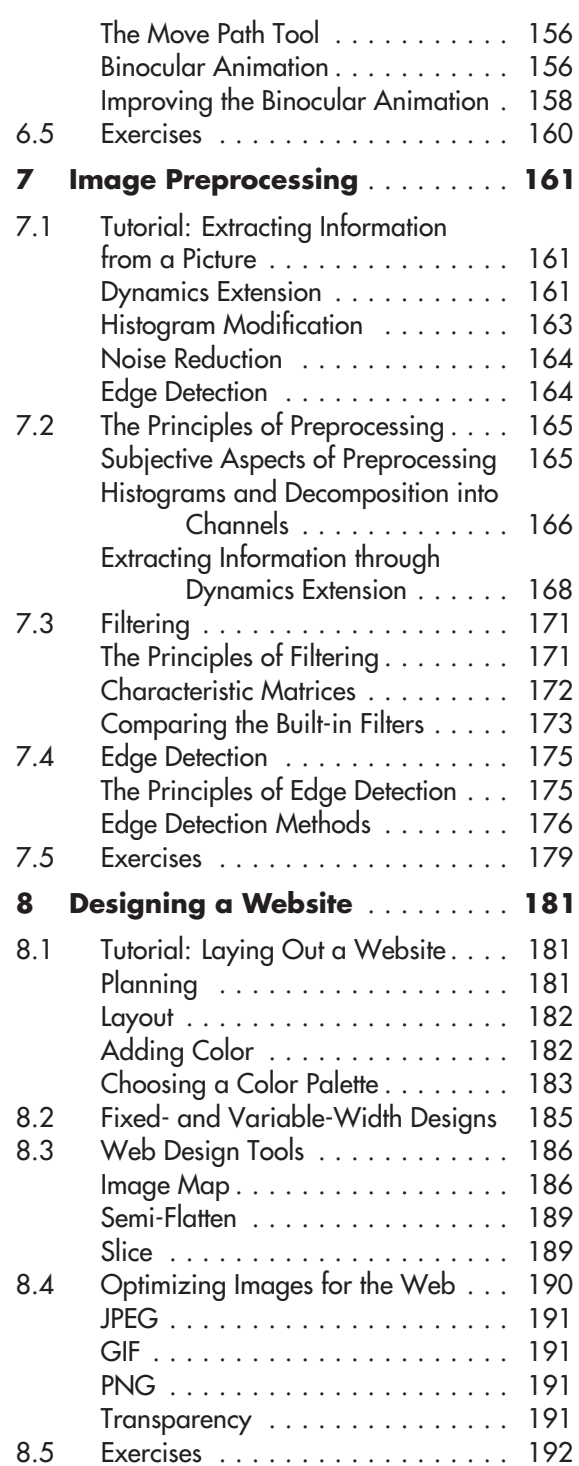

### Part II Reference

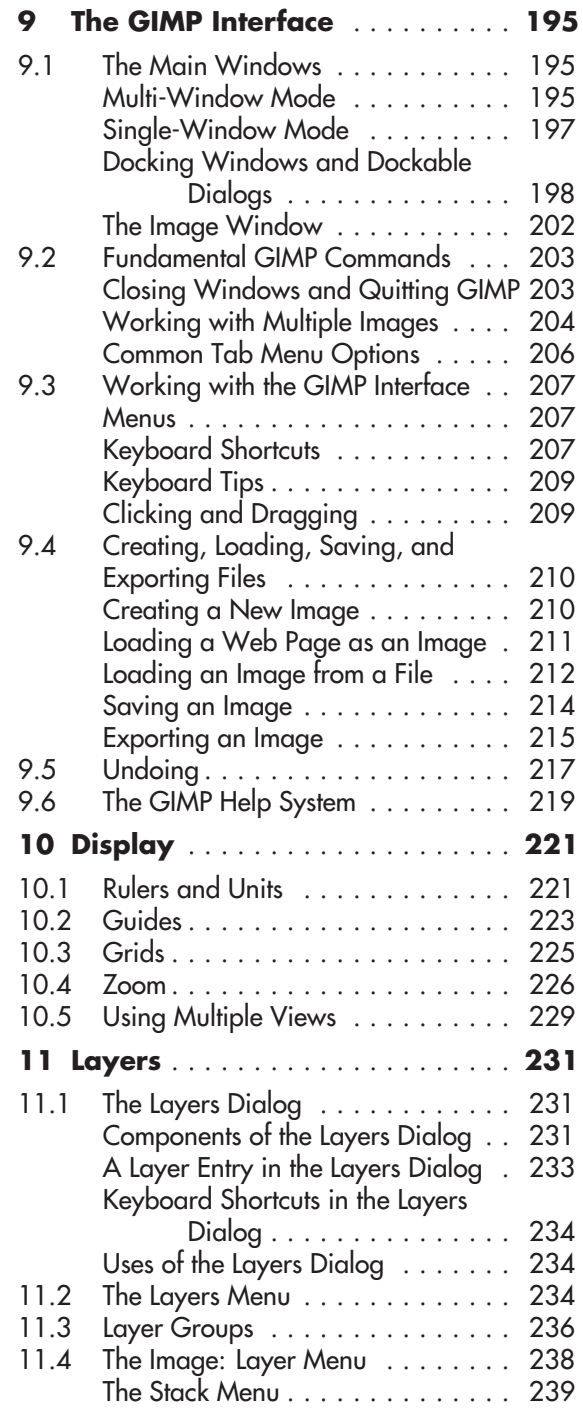

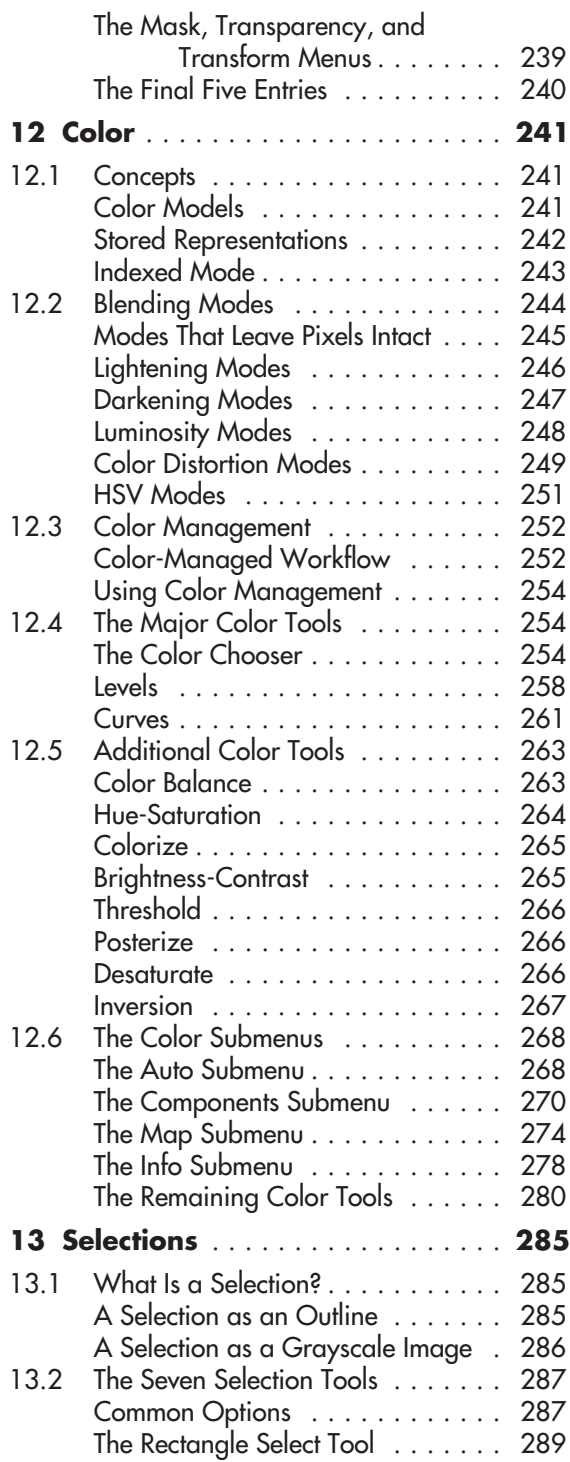

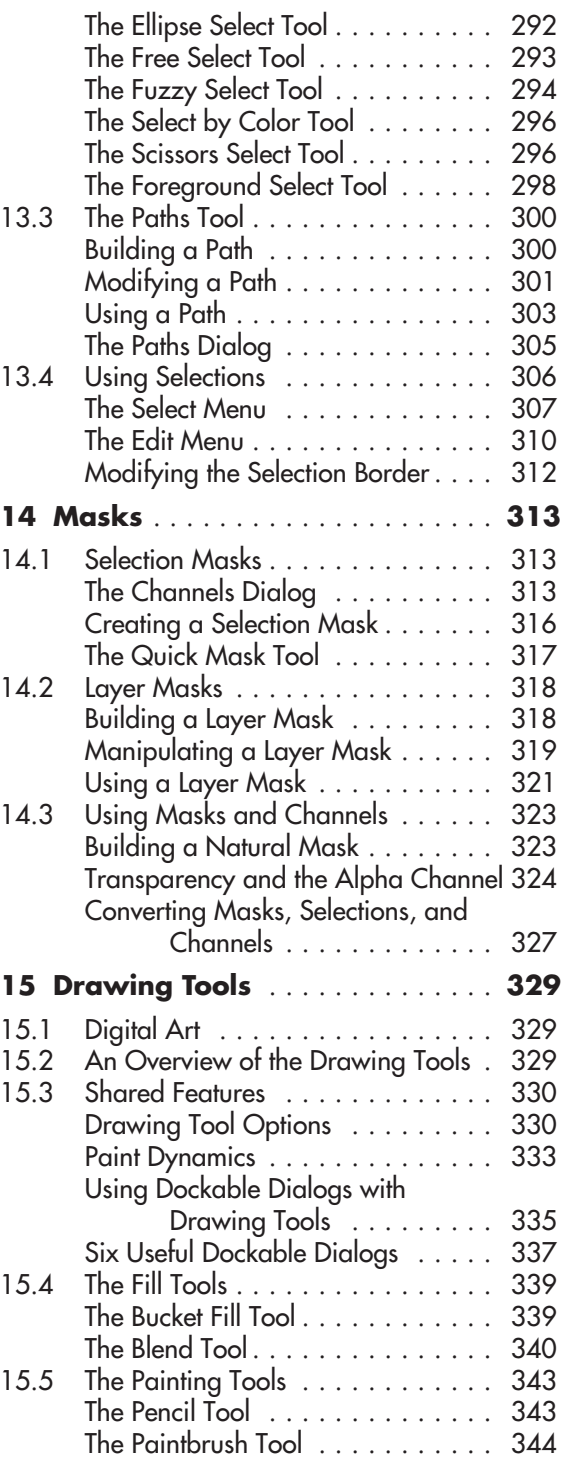

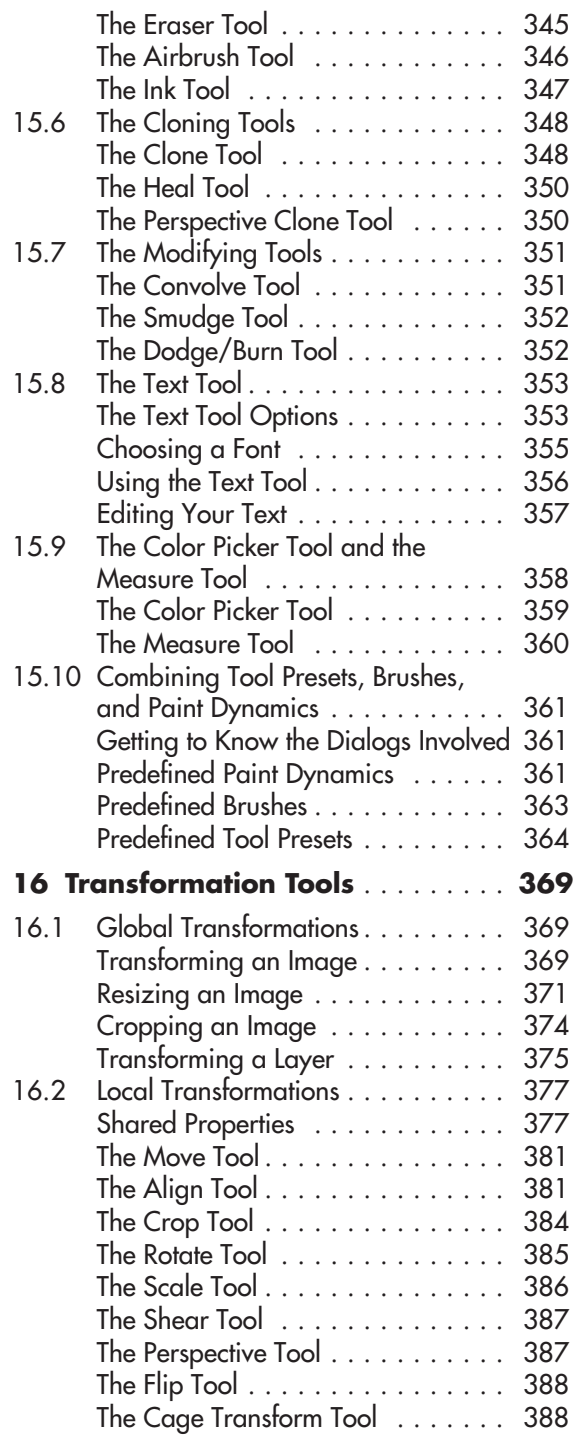

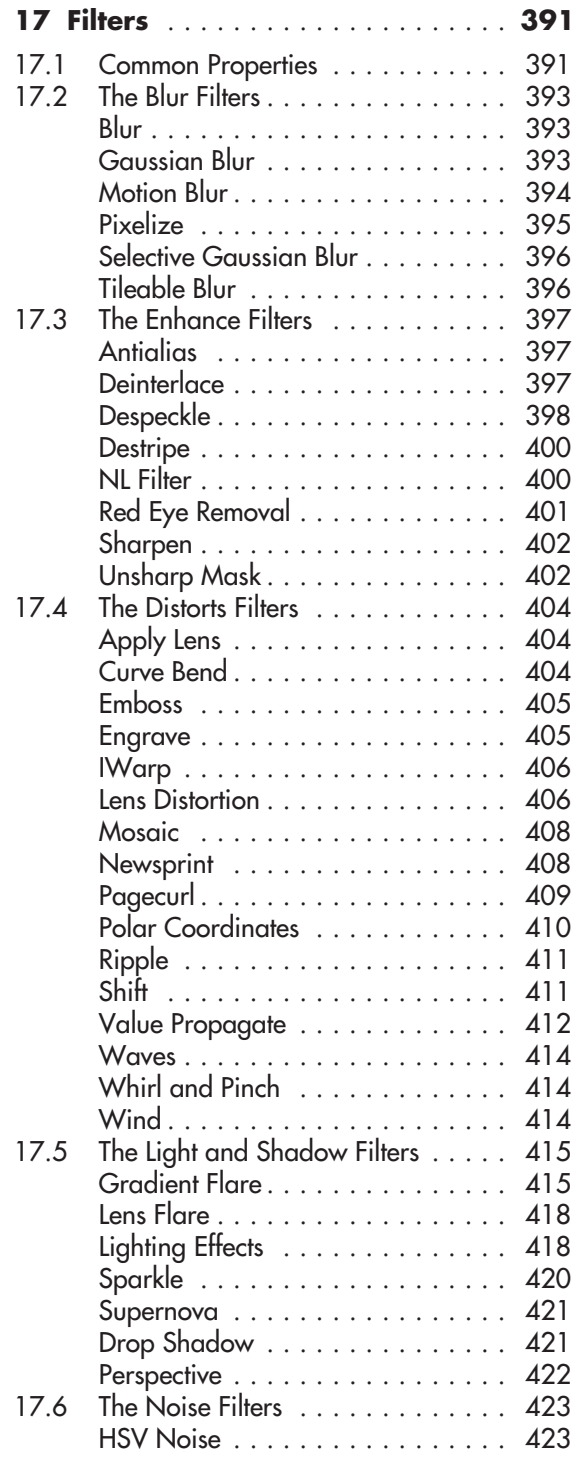

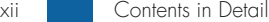

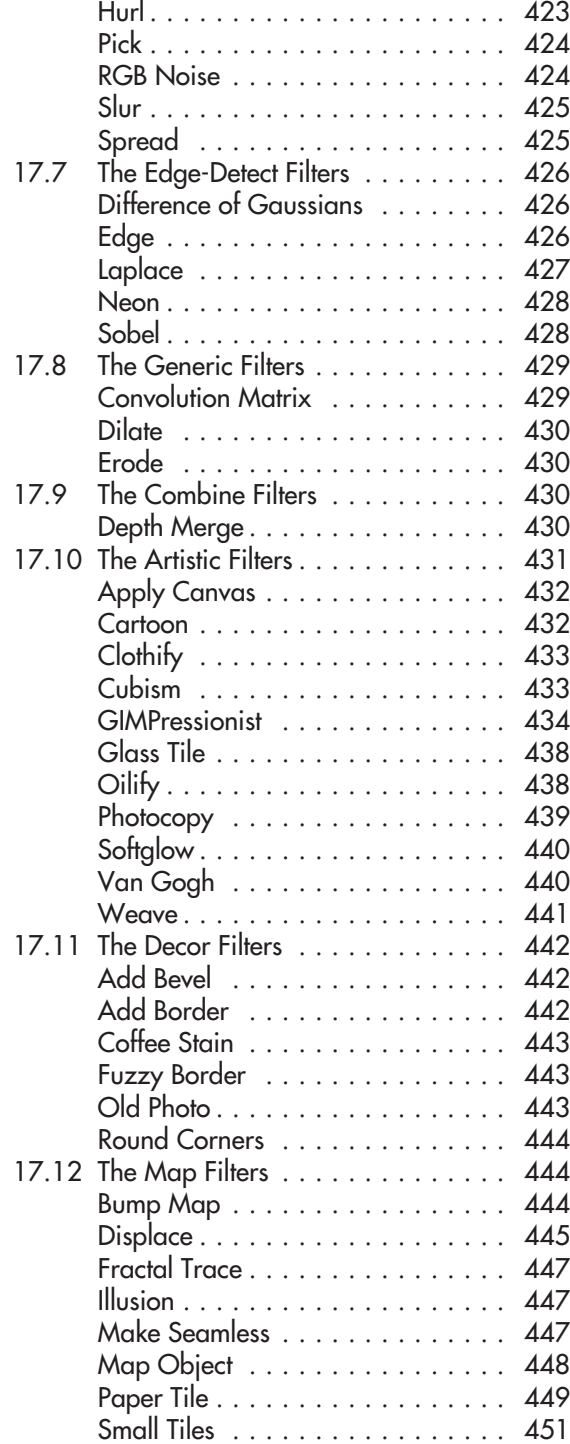

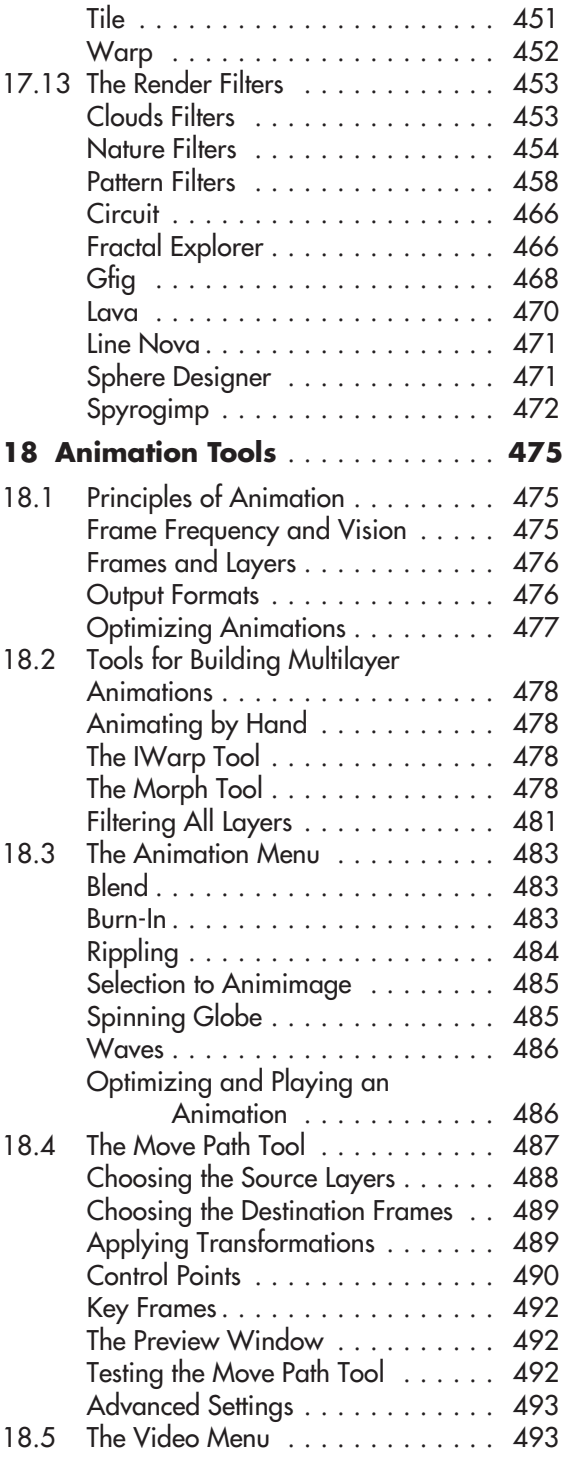

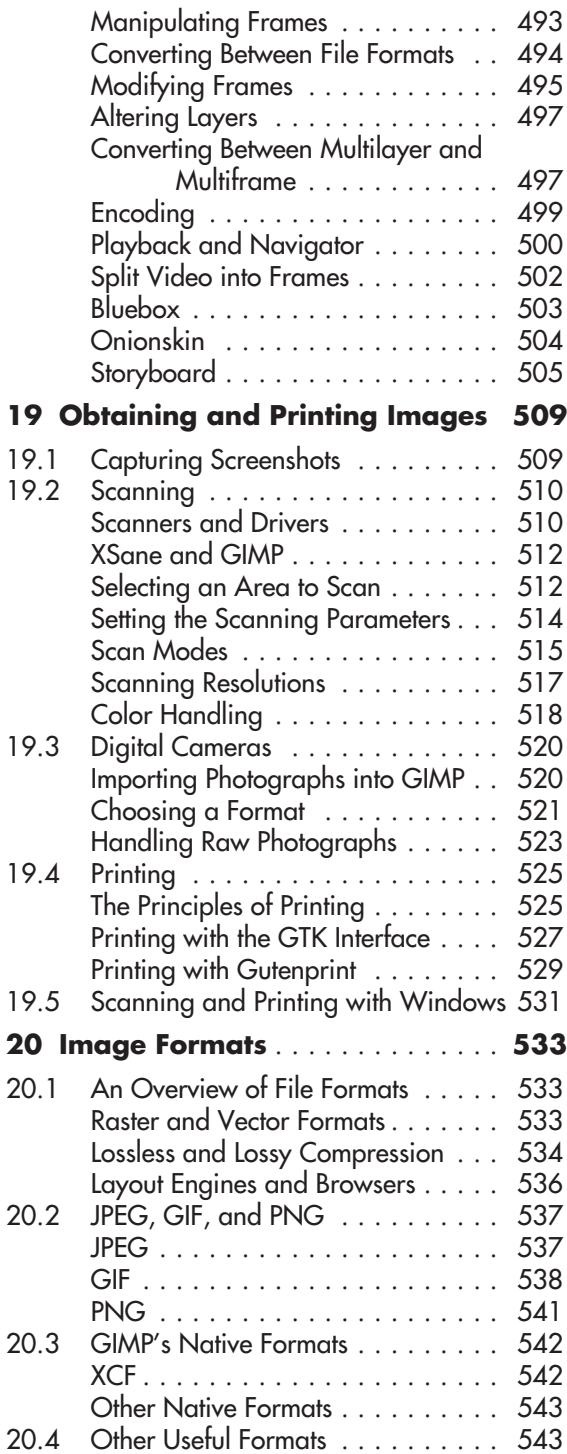

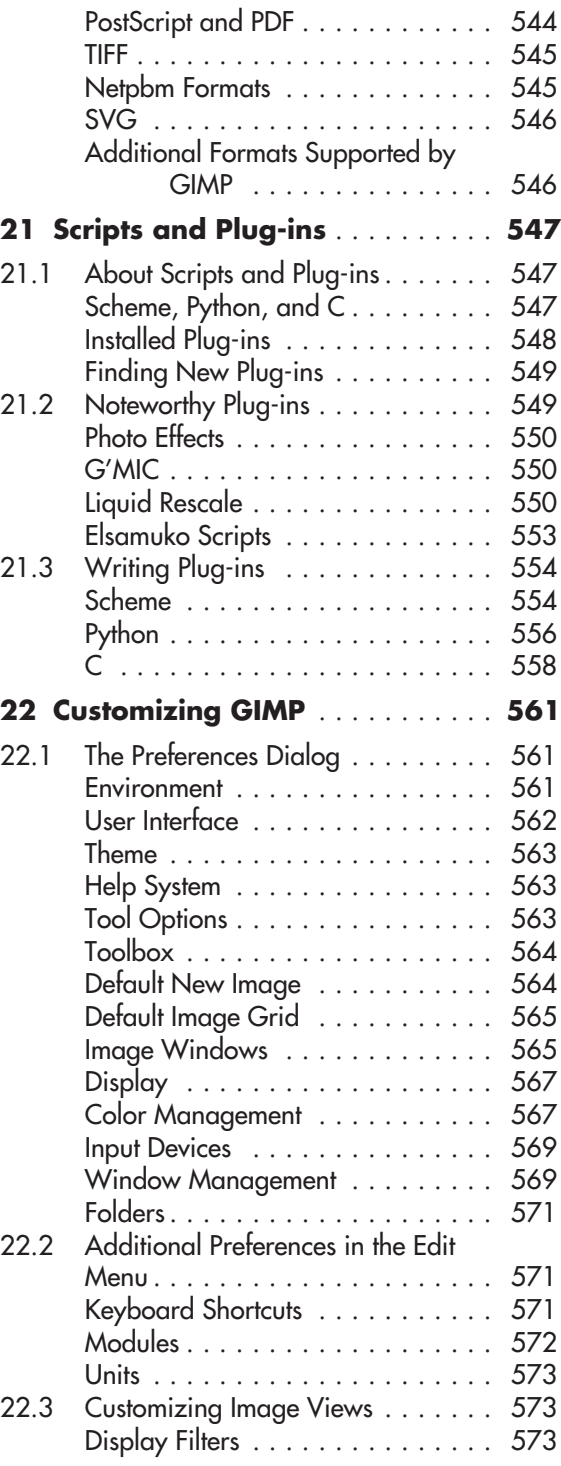

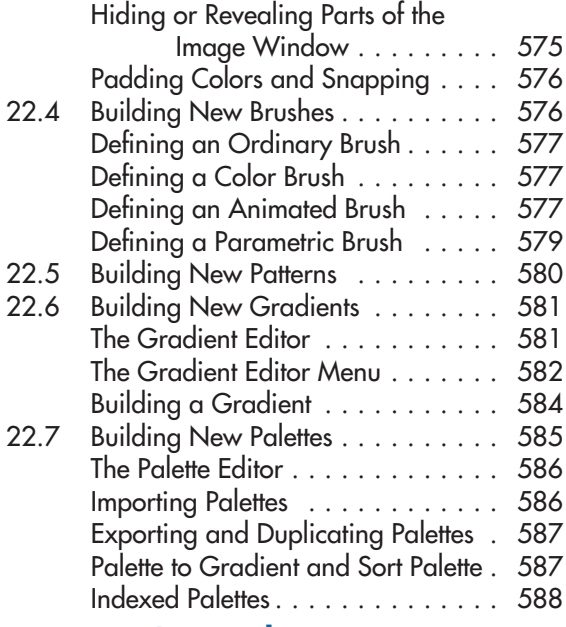

### Part III Appendices

#### **A Vision and Image**

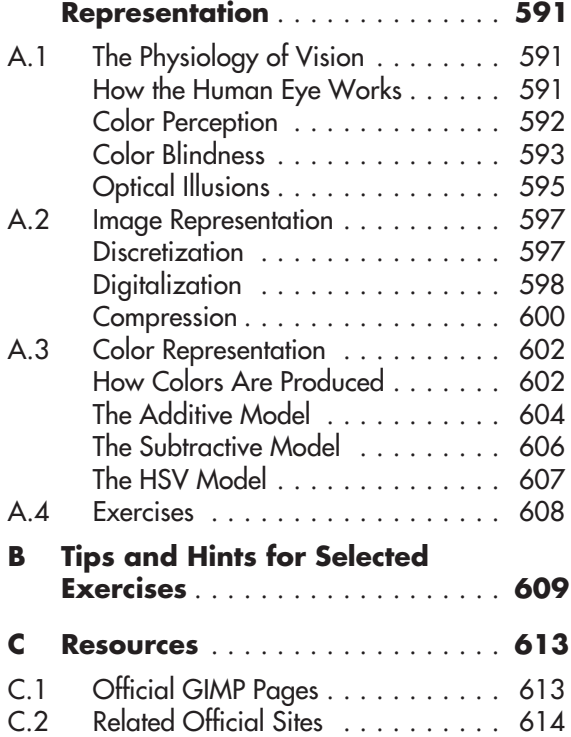

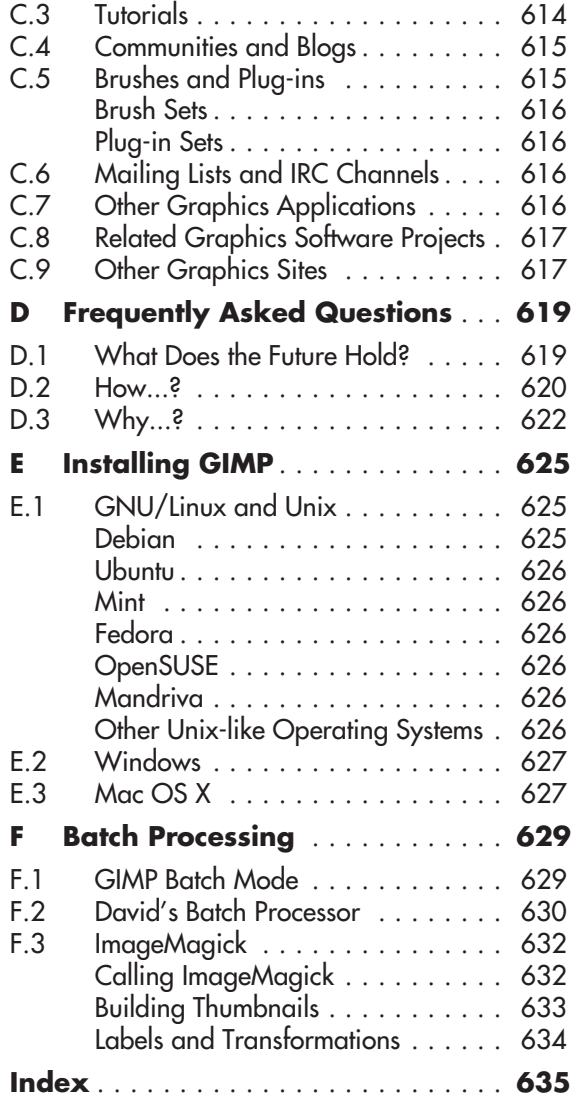